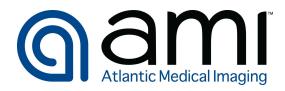

## How to Manage Appointments and Complete Forms

1. If not accessing an email link to fill out forms, you can access them by logging into OpenDr clicking on your name in the top right corner and selecting "Manage Appointments".

| ami                      |                                                                                                    | OPENDR, DORIEN 💄 🗸                                                                                                    |
|--------------------------|----------------------------------------------------------------------------------------------------|----------------------------------------------------------------------------------------------------|
| Atlantic Medical Imaging |                                                                                                    | Q Schedule Appointment                                                                                                    |
|                          | Q SELECT APPOINTMENT APPOINTMENT ALOCATION ACOUNT APPOINTMENT ALOCATION                                                                                                    | Manage Appointments                                                                                                    |
|                          | APPOINTMENT P QUESTIONS P & LOCATION P DOTTE.                                                                                                    | Lipdate Profile                                                                                                    |
|                          | STEP 1) Select appointment type below.                                                                                                    | Ge Sign Out                                                                                                    |
|                          | & Appointment Type                                                                                                    | 15                                                                                                    |
|                          | I have insurance I don't have insurance                                                                                                    |                                                                                                    |
|                          |                                                                                                    |                                                                                                    |
|                          | If you are currently experiencing a fever of greater than 100.4, fu-like symptoms, new cough or<br>difficulty breathing, have a recent loss of taste or smell or CURRENTLY have a sore throat,<br>please call the office for further evaluation prior to scheduling at 609-677-9729. |                                                                                                    |
|                          | If you have had close contact with a person that is suspected of having or continned to have<br>Coronavirus in the last 14 days, please call the office for further evaluation plot to scheduling at<br>609-677-9729.                                                                |                                                                                                    |
|                          | If you have tested positive for COVID19 or are availing results, proceed within office for further<br>evaluation prior to scheduling at 509-677-9729.                                                                                                    | SCROLL                                                                                                    |
|                          | To schedule your appointment you will need                                                                                                    | BOWN                                                                                                    |
|                          | Vour Insurance Card                                                                                                    |                                                                                                    |
|                          | Prescription / Order     Name of your referring physician                                                                                                    |                                                                                                    |
|                          | A contact email address or cell phone number                                                                                                    | No. of Concession, Name of Concession, Name of |

2. You will be taken to a list of your upcoming appointments. Select the flashing "Patient Form" button to fill out the required forms for you exam.

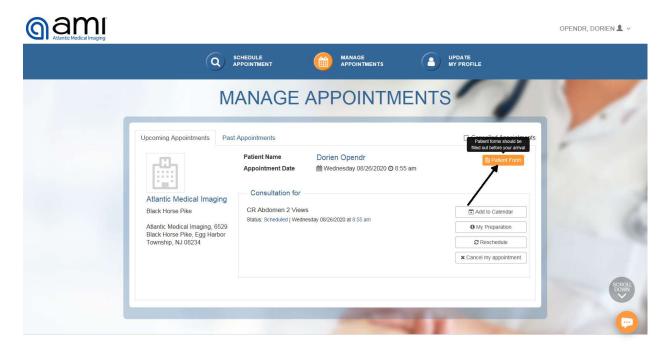

3. After clicking the "Patient Form" button you will be taken to the first form you have to fill out. At the very top you'll see how many forms are required for the given exam, in this case 3. By clicking submit at the bottom of each form after they are properly filled out the system will guide you to the next one until they are all completed.

| PATIENT FORMS                            |                                                                                                    |                                                                                                    |
|------------------------------------------|----------------------------------------------------------------------------------------------------|----------------------------------------------------------------------------------------------------|
| OPENDR, Dorien (Male)<br>DOB: 11/15/1987 | Appt. Date & Time: 🖄 08/26/2020<br>Appt. Reason: 🗸 CR Abdom                                                                                                   |                                                                                                    |
|                                          | 1 2 3                                                                                                    |                                                                                                    |
|                                          | Authorization Consent Obtain Rec                                                                                                    | ords                                                                                                    |
| 1. * Email Address                       |                                                                                                    | dopendr@opendr.com                                                                                                    |
| 2. * Phone Number                        |                                                                                                    | 888888888                                                                                                    |
| illness and treatment and I as           |                                                                                                    | icare and to any Insurance carrier concerning my<br>yself or dependents to AMI. I hereby authorize AMI<br>I may have perfomed. |
| I authorize AMI and its represe          | sible for any amount not covered by Medicare or I<br>entatives, physicians, and other licensed provider<br>cal and/or other records to any person or entity w | s participating in my care, at their discretion, to                                                                            |
|                                          | mation to other facilities and providers for the pur<br>atient rights verbally and/or through a written copy                                                  |                                                                                                    |
|                                          | ties to release to AMI any previous medical imagi                                                                                                    |                                                                                                    |

I consent that AMI may perform the services listed on my prescription. AMI will not sell or share your email address.

Acknowledge of Privacy Notice: I understand and have been provided (upon request) a Notice of Privacy Practices that provides a more complete description of information uses and disclosures. I understand that I have the right to review the notice prior to signing this consent. AMI reserves the right to make changes to their Privacy Notice. Revised copies are available at all patient registration areas. By signing this form, I acknowledge that I have been afforded the opportunity to consider the AMI Privacy Notice prior to signing this consent and making health care decisions.

Health Insurance Portability and Accountability Act of 1996 (HIPAA): I understand that the terms of this authorization are governed by HIPAA and other applicable state and federal requirements. I understand that I have the right to revoke this authorization at any time prior to the requested entity's compliance with the request. The revocation maybe subject to the entity's Notice of Privacy Practices and other policies. I understand that I am not required to sign this authorization and that AMI may not condition treatment or services based on my decision to sign this authorization. I understand that information disclosed by this authorization may be re-disclosed by the recipient and will no longer be protected by HIPAA. This authorization will expire upon release of the information described below.

Advance Directive: You have the right to an advance directive. AMI, with specific admission criteria as an Ambulatory Health Care Facility, does not honor advance directives. I understand all efforts will be made to resuscitate patients for transfer to an acute care facility, where the advance directive will be followed. I understand that If I have an advanced directive, it is my responsibility to provide the staff at AMI with a copy of my directive on the day of service. I understand the staff at AMI can provide me with information on preparing an advance directive upon request.

## I give, AMI, Permission to obtain my prior films, CDs and reports from:

| Facility Name                       | Other Facility                |
|-------------------------------------|-------------------------------|
| Exam Name                           | Abdomen Xray                  |
| Date of Service                     | 10/20/2019                    |
| * Patient/Parent/Guardian Signature | Dorien OpenDR                 |
| * Relationship to Patient           | Patient<br>Parent<br>Guardian |
| * Date                              | 08-21-2020                    |
|                                     | from a second of the          |
| Cancel                              | Submit                        |

4. After submitting the prior form we are moved to the next one, which is seen by the highlighted 2 at the top. Form 1 is also color coded green showing it was completed.

| PATIENT FORMS                            |                                                                                           |                                                                                                    |
|------------------------------------------|-------------------------------------------------------------------------------------------|----------------------------------------------------------------------------------------------------|
| OPENDR, Dorien (Male)<br>DOB: 11/15/1987 | And Deserve                                                                               | 2020 at 08:55 am<br>domen 2 Views                                                                                                    |
|                                          | 1 2 3<br>Patient Record of Disclose                                                       | ures                                                                                                    |
| 1. * Emergency Contact Name:             |                                                                                           | Father OpenDr                                                                                                    |
| 2. * Emergency Contact Number:           |                                                                                           | 111111111                                                                                                    |
| protected health information             | n (PHI). The individual is also provided the<br>Il made by alternative means, such as sen | est a restriction on uses and disclosures of their<br>e right to request confidential communications or<br>ding correspondance to the individual's work |
| 3. If AMI needs to contact you,          | , AMI may do so in the following manner ((                                                | Check all that apply):                                                                                                    |
| 4. * Telephone                           |                                                                                           | Yes No                                                                                                    |

| 4.1. * Select Preference                                                                                                    | Home Cell Phone Work                                    |
|----------------------------------------------------------------------------------------------------|---------------------------------------------------------|
| 4.2. * Phone Number                                                                                                    | 8888888888                                              |
| 4.3. * Please select if it's okay to leave a message with detailed info or leave message with call-back number.                                                                    | Leave Detailed Message<br>Only leave a call back number |
| 5. * Written Communication                                                                                                    | Yes No                                                  |
| 6. AMI may leave a message with:                                                                                                    |                                                         |
| Name                                                                                                    | Father OpenDR                                           |
| Relationship                                                                                                    | Father                                                  |
| 7. Comments and Notes                                                                                                    | Please enter here                                       |
| <ol> <li>I hereby voluntarily authorize the disclosure of information from my health record to the for<br/>individuals including family member, friends and physicians.</li> </ol> | ollowing individuals. Please include all                |
| Name and Relationship:                                                                                                    | Father OpenDR                                           |
| Name and Relationship:                                                                                                    | Name and Relationship                                   |
| Name and Relationship:                                                                                                    | Name and Relationship                                   |
| Name and Relationship:                                                                                                    | Name and Relationship                                   |
| This document is valid for one year from the date of signature. If you wish to make in writing.                                                                                    | changes at any time please notify us                    |

| * Patient/Parent/Guardian Signature | Dorien OpenDR                 |
|-------------------------------------|-------------------------------|
| * Relationship to Patient           | Patient<br>Parent<br>Guardian |
| * Date                              | 08-21-2020                    |
| Back                                | Submit                        |

5. After submitting the prior form we are moved to the next one, which is seen by the highlighted 3 at the top. Forms 1 and 2 are also color coded green showing they were completed.

|                                          | PATIENT FOR                                                     | MS           | 1    |
|------------------------------------------|-----------------------------------------------------------------|--------------|------|
| OPENDR, Dorien (Male)<br>DOB: 11/15/1987 | Appt. Date & Time: 🖄 08/26/2020 a<br>Appt. Reason: 🗸 CR Abdomer |              |      |
|                                          | 1 2 3                                                           |              |      |
|                                          | X-Ray History                                                   |              |      |
| 1. * Height:                             |                                                                 | 5            | Feet |
|                                          |                                                                 | 7            | Inch |
| 2. * Weight:                             |                                                                 | 150          |      |
|                                          |                                                                 |              |      |
| 3. * Medications:                        |                                                                 | None         |      |
|                                          |                                                                 |              |      |
| 4. * What symptoms are you having        | ng that led your doctor to order this imaging study?            | Abdomen Pain |      |
|                                          |                                                                 |              |      |

| 5.                | * Encounter for today's exam:                                                                                        | Initial Follow Up                                      |
|-------------------|----------------------------------------------------------------------------------------------------|--------------------------------------------------------|
| 6.                | <ul> <li>* On a scale of 1 to 10, how severe is your pain?</li> <li>* 1 being slight and 10 being severe.</li> </ul> | 5                                                      |
| 7.                | * How long have you had these symptoms?                                                                              | 2 Weeks                                                |
| 8.                | * Are these symptoms related to trauma/injury?                                                                       | Yes No                                                 |
| 9.                | * Have you ever had surgery to the area being imaged today?                                                          | Yes No                                                 |
| 10.               | * Any prior imaging to the area being imaged today? (CT, MRI, Ultrasound, CT/PET, Endo/colonoscopy)                  | Yes No                                                 |
|                   | 10.1. * When/Where?                                                                                                  | Prior <u>xray</u> from Other<br>Facility on 10/20/2019 |
|                   |                                                                                                    |                                                        |
|                   | * Do you have a history of the following?                                                                            |                                                        |
| 11.               | * Do you have a history of the following?<br>* Asthma:                                                               | Yes No                                                 |
|                   |                                                                                                    | Yes No<br>Yes No                                       |
| 12.               | * Asthma:                                                                                                    |                                                        |
| 12.               | * Asthma:<br>* Heart Disease:                                                                                        | Yes No                                                 |
| 12.<br>13.<br>14. | * Asthma:<br>* Heart Disease:<br>* Diabetes:                                                                         | Yes No<br>Yes No<br>Current<br>Never                   |

| 17. * Patient/Parent/Guardian Signature                                       | Dorien Opendr                 |
|-------------------------------------------------------------------------------|-------------------------------|
| 18. * Relationship to Patient                                                 | Patient<br>Parent<br>Guardian |
| 19. * Date:                                                                   | 08-21-2020                    |
| 20. Technologist Notes (For office use only, Please leave this section blank) | Tech Notes Only               |
| Back                                                                          | ubmit                         |

6. Completing all of your forms takes you to the following screen where you can chose to complete pre-registration on your phone or close out and return to the manage appointments screen.

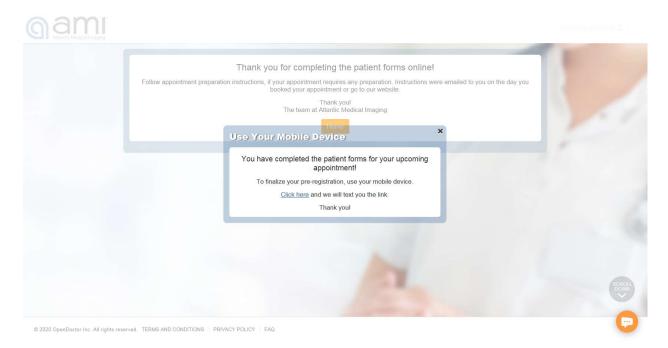

7. Clicking to return home will show you the manage appointments screen. There you will see that the patient forms you completed will have a check mark and no longer be flashing.

From here you can choose to fill out forms for additional studies you may have, schedule another appointment, or log out when finished.

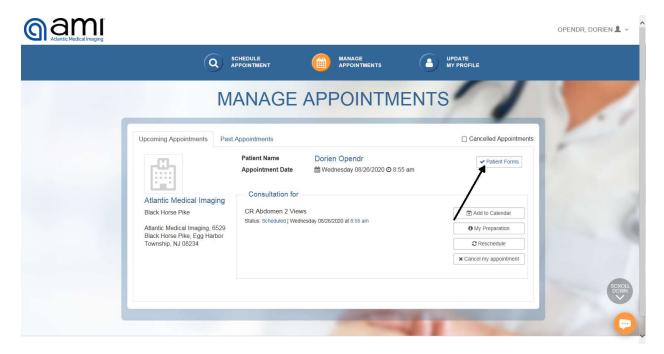